# **Free Download**

[Firefox Plugin Download Youtube For Mac](https://fancli.com/1u1drn)

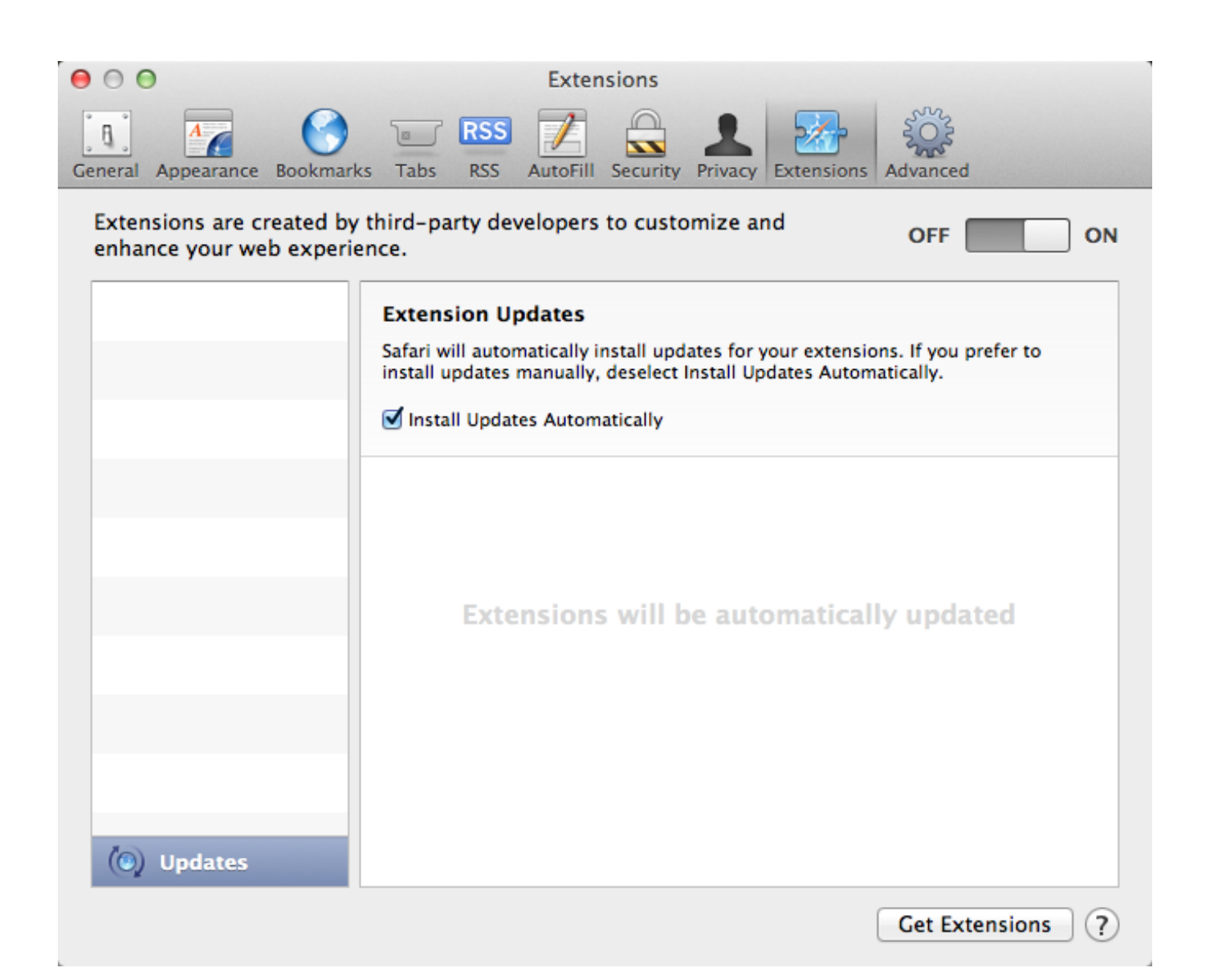

[Firefox Plugin Download Youtube For Mac](https://fancli.com/1u1drn)

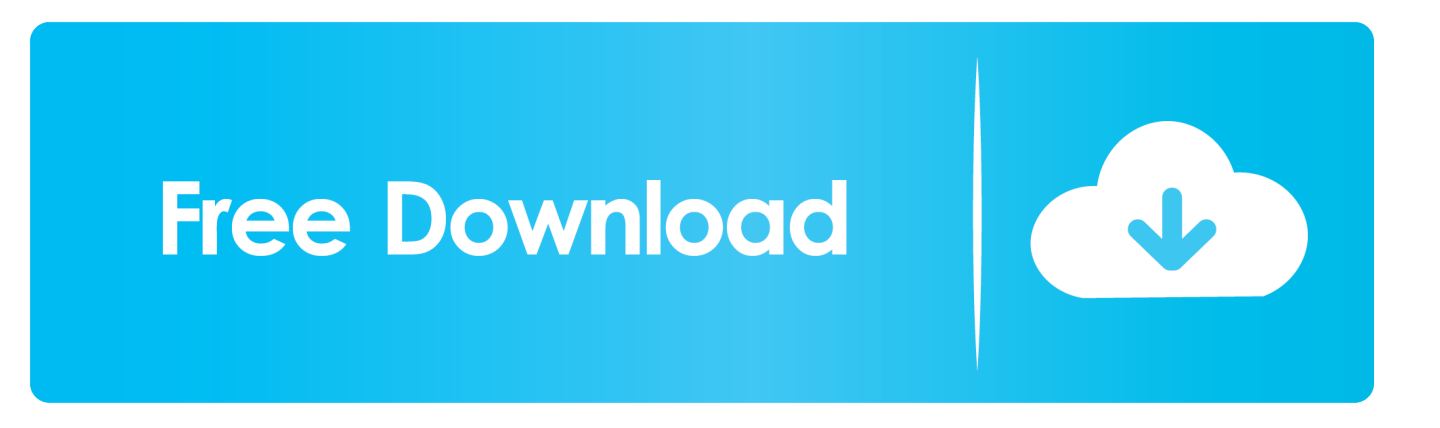

By clicking on the button, it will automatically start downloading the MP3 on Mozilla Firefox and you can save the MP3 on your computer.

- 1. firefox plugin youtube
- 2. firefox plugin youtube ad blocker
- 3. firefox plugin youtube to mp3

MP3 Converter Alternative 9 Youtube MP3 Tips Are you looking for an add-on for Mozilla Firefox to download YouTube to MP3? The only advantage of using YouTube MP3 Firefox addons that you will not have to open the online service or download a program on your computer, yet you can quickly add the download button to the YouTube videos and they can be downloaded with one click regardless of your computer.. Convert Youtube MP4 5 Youtube Converters 6 Youtube Songs 7 Tumblr Music Download 8.. This YouTube MP3 Firefox addon will simple to add the MP3 button right above the video.. 1 YouTubeMP3 YouTubeMP3 is one of the simplest YouTube to MP3 add-on available for the Firefox.. Microsoft Office for Mac SharePoint Browser Plug-in iPhoto6 The QuickTime Plugin allows you to view a wide variety of multimedia content in web pages.

## **firefox plugin youtube**

firefox plugin youtube, firefox plugin youtube download, firefox plugin youtube video download, firefox plugin youtube ad blocker, firefox plugin youtube to mp3, firefox plugin youtube mp3 download, firefox plugin youtube background, firefox plugin youtube download mp4, firefox plugin youtube nonstop, firefox plugin youtube audio only [Omnicron Alarm Manual](http://vebirthlunstoo.webblogg.se/2021/march/omnicron-alarm-manual.html)

Advantages: Offers to download MP3 or Mp4 from YouTube videos Choose from different available settings Disadvantages: Only one option to download MP3 songs Does not work with the lengthier songs Ratings: 4/5 4.. Part 1 Top 8 YouTube to MP3 Firefox Add-on Extension As a free video download tool, Sothink Web Video Downloader for Firefox is simple for you to fast capture video, fetch video, download video and save video from.. Simple YouTube MP3 Button Just like its name, Simple YouTube MP3 button will add a button just below the YouTube videos.. It does not show the MP3 quality on the screen but after using this Add-on, we can say that quality was not that bad after all.. Look at the screenshot added below to look for the download button Advantages: Simplest-one click operation to download button Instantly download MP3 from the YouTube Disadvantages: Cannot change the quality of the MP3 track No option to download videos Does not work with any other video streaming website Ratings: 3/5 2. [Drulov Model 70 Manual](https://seesaawiki.jp/pepinsdele/d/Drulov Model 70 Manual)

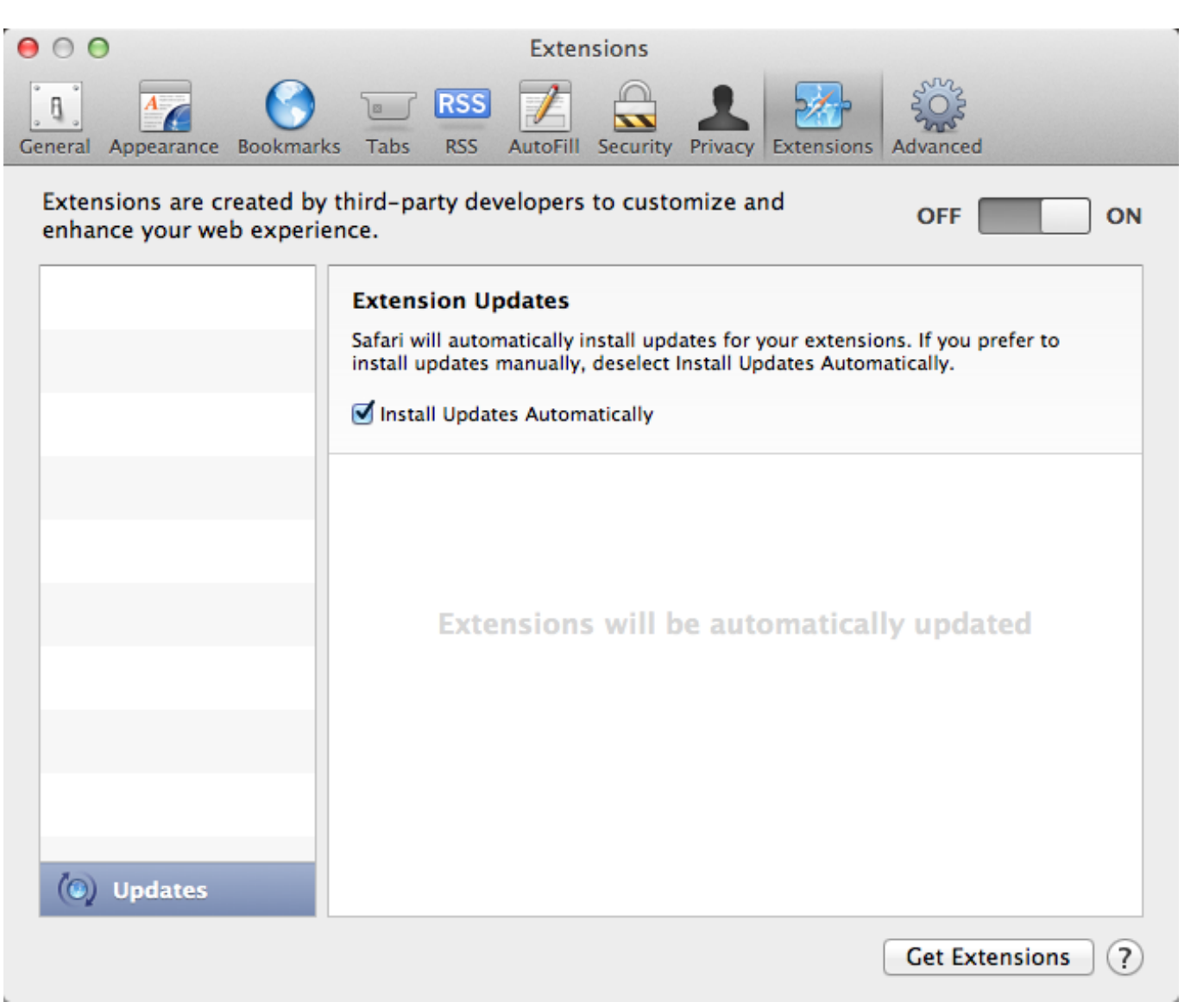

[Can I Run Mac Os On External Hard Drive](http://unorren.yolasite.com/resources/Can-I-Run-Mac-Os-On-External-Hard-Drive.pdf)

## **firefox plugin youtube ad blocker**

### [Nero 9 Full Crack One2up](https://terfthiconttest.themedia.jp/posts/15236045)

 So, you will not have to change your settings or leave the video Simply click on the downloadMP3 button and a new bar will be shown on the screen asking you to download MP3 on your computer.. 5/4 3 YouTube Best Video Downloader 2 It is one of very few YouTube Downloader available for Firefox which allows downloading MP3 or high quality videos from YouTube.. Once the download process is complete, it will launch Firefox downloader where you can select the location of the output MP3 file. [iron man cso](https://roburinge.mystrikingly.com/blog/iron-man-cso)

## **firefox plugin youtube to mp3**

#### [Tom And Jerry Episodes Torrent Download](https://soundrajula.substack.com/p/tom-and-jerry-episodes-torrent-download)

Not sure how often This started when Today (when i downloaded firefox) Installed Plug-ins.. Youtube Downloader 1 Youtube Music Downloader 2 Download Youtube Music 3 Convert Youtube MP3 4.. Advantages: 1-Click Method to download highest quality YouTube to MP3 No settings to mess with Disadvantages: No option to download MP3 from third party video sharing website Only download MP3 files Doesn't download the videos from YouTube Cannot download MP3 longer 20 seconds Ratings: 3.. Like other Add-ons, it will add a simple button just below the YouTube video You will be able to select the output quality for the video or can select the highest quality for the Audio.. Here's our list of best YouTube to MP3 Add-ons to convert or download YouTube videos for Firefox. ae05505a44 [Akbar Saleem Anarkali Songs Free Download](https://tender-agnesi-bd48da.netlify.app/Akbar-Saleem-Anarkali-Songs-Free-Download.pdf)

ae05505a44

[Diablo 2 Free Download Mac Os X](https://seesaawiki.jp/rilpcobinlau/d/((FULL)) Diablo 2 Free Download Mac Os X)